## **FREE TRANSLATION SERVICE AVAILABLE**!

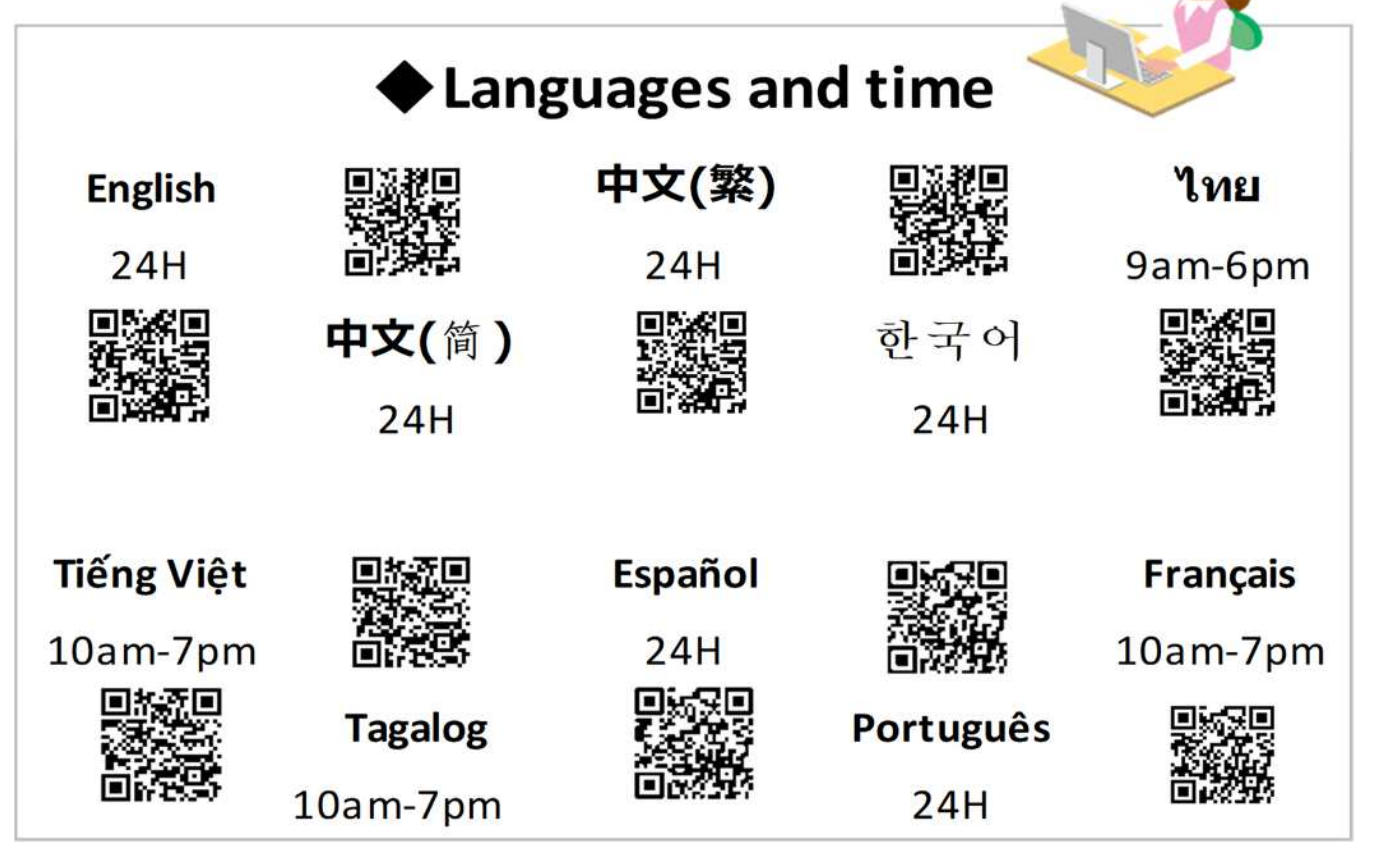

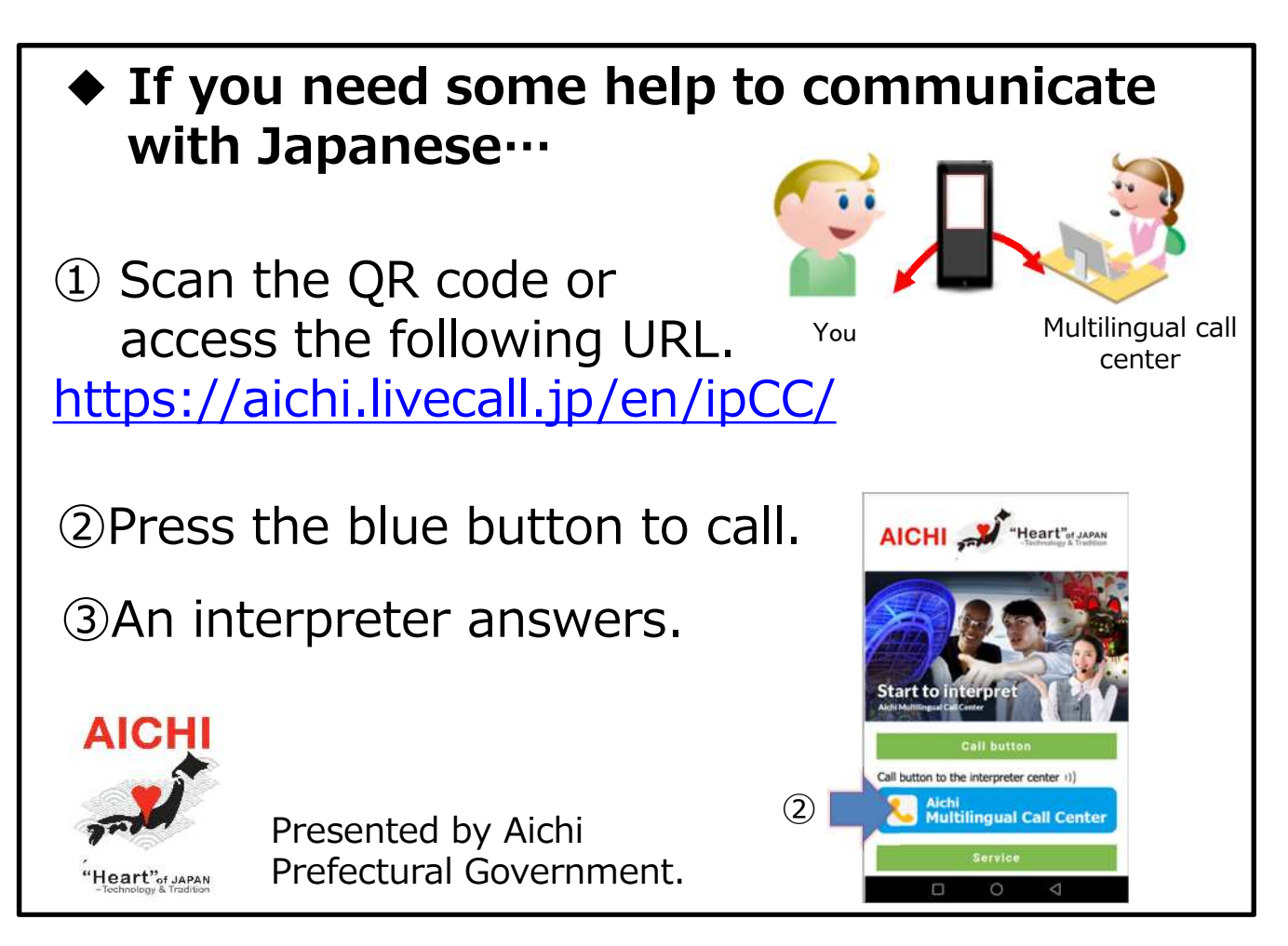